Notice d'utilisation et de montage

# AH 360-720

Hotte aspirante

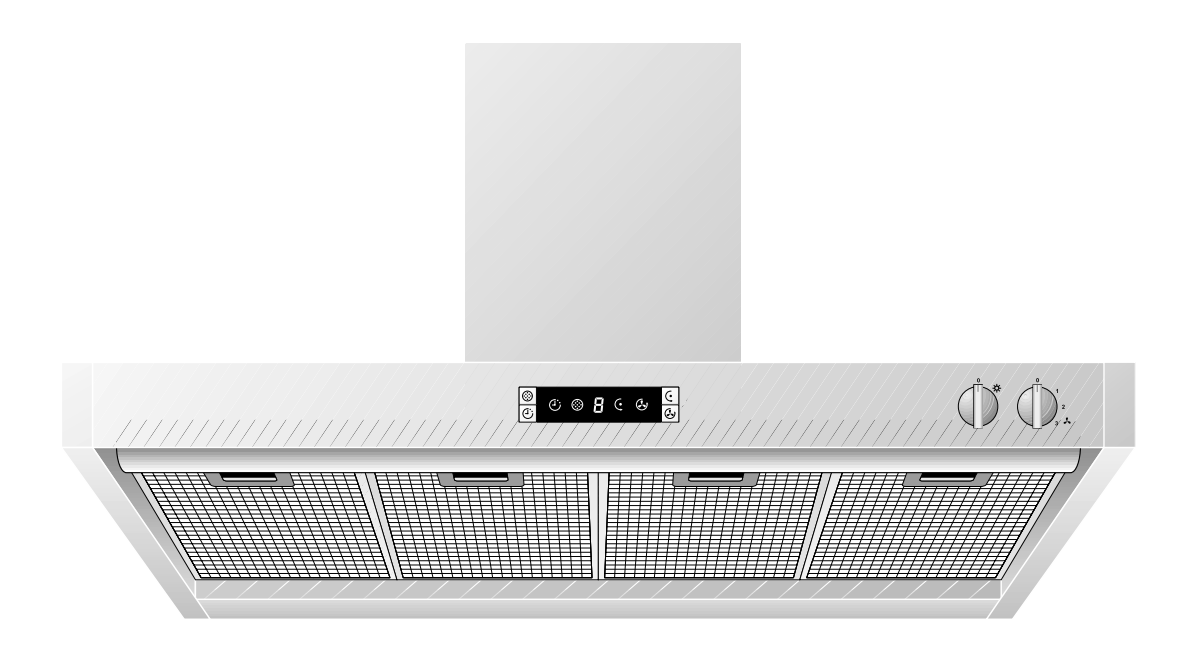

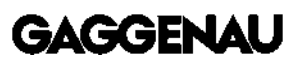

## AH 360-720

#### Préambule

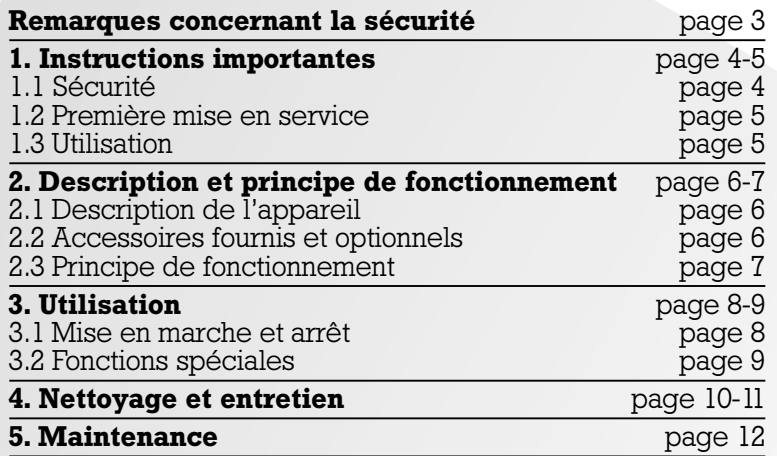

## Préambule

#### Avec votre nouvelle hotte aspirante, vous prendrez encore plus de plaisir à travailler dans votre cuisine.

L'appareil vous offre les **avantages** suivants :

- aspiration efficace grâce à l'effet «Coanda»
- silence de fonctionnement.

Pour pouvoir profiter de toutes les fonctions et possibilités de l'appareil, lisez attentivement la notice d'utilisation et de pose avant de vous en servir pour la première fois. Cette notice contient en particulier des **informations** importantes pour l'utilisation, l'installation et la maintenance de l'appareil.

Vous trouverez en page suivantes des **instruc**tions importantes concernant la sécurité et l'utilisation. Leur but est de garantir votre sécurité personnelle et de prolonger au maximum la durée de vie de votre appareil.

La page 5 fournit des indications sur les points à respecter avant la première utilisation.

Les chapitres «Description et fonctionnement» et «Utilisation» vous dévoilent tout ce que peut faire votre hotte et comment vous servir au mieux de l'appareil.

Vous trouverez au chapitre **«Nettoyage et** entretien» des conseils et instructions vous permettant de garder un appareil en bon état de marche, tout en préservant longtemps son aspect.

Alors, bonnes recettes avec votre nouvelle hotte aspirante !

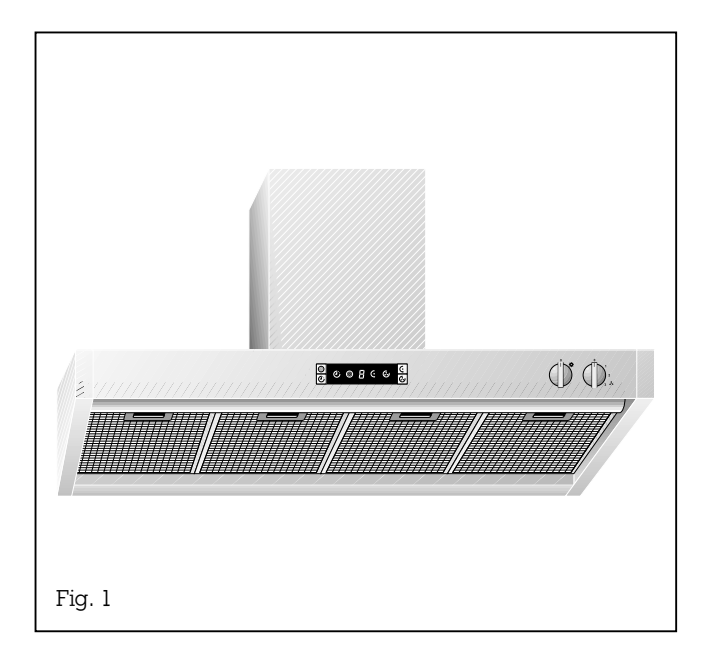

## Lisez et Conservez Ces Instructions.

#### AVERTISSEMENT: POUR RÉDUIRE LES RISQUES D'INCENDIE, DE CHOC ÉLECTRIQUE OU DE BLESSURES CORPORELLES, RESPECTEZ LES INSTRUCTIONS SUIVANTES:

- a.) Utilisez cet appareil uniquement comme l'a prévu le fabricant. N'hésitez pas à contacter ce dernier si vous avez des questions.
- b.) Avant d'intervenir sur l'appareil ou de le nettoyer, mettez-le hors tension sur le panneau de commande et verrouillez les dispositifs de mise hors tension pour entretien, afin d'empêcher toute remise sous tension inopinée. Si ces dispositifs de mise hors tension ne peuvent pas être verrouillés, fixez de manière sûre au panneau de commande un dispositif d'alerte, par exemple une étiquette.

#### ATTENTION:

UTILISEZ CETTE HOTTE UNIQUEMENT POUR UNE VENTILATION GÉNÉRALE. NE PAS L'UTILISER POUR ÉVACUER DES MATIÈRES ET VAPEURS DANGEREUSES OU EXPLOSIVES.

#### AVERTISSEMENT - POUR RÉDUIRE LES RISQUES D'INFLAMMATION DE GRAISSES SUR LA TABLE DE CUISSON.

- a.) Ne laissez jamais une plaque allumée à forte puissance sans surveillance. Les débordements provoquent de la fumée et des résidus graisseux qui peuvent s'enflammer. Faites chauffer l'huile à feu doux ou moyen.
- b.) Allumez toujours la hotte lorsque vous faites cuire à haute température ou que vous faites cuire des aliments flambés.
- c.) Nettoyez souvent les ailettes du ventilateur. Ne laissez pas la graisse s'accumuler sur le ventilateur ou le filtre.
- d.) Utilisez des casseroles de taille appropriée. Utilisez toujours des casseroles et ustensiles correspondant à la taille de la plaque chauffante.

#### AVERTISSEMENT - POUR RÉDUIRE LES RISQUES DE BLESSURES CORPORELLES EN CAS D'INFLAMMATION DE GRAISSES, RESPECTEZ LES INSTRUCTIONS SUIVANTES:

- a.) ÉTOUFFEZ LES FLAMMES avec un couvercle étanche, une plaque à pâtisserie ou un plateau métallique, puis éteignez le brûleur. SOYEZ PRUDENT. Si les flammes ne s'éteignent pas immédiatement, SORTEZ DE LA PIÈCE ET APPELEZ LES POMPIERS.
- b.) NE PRENEZ JAMAIS UNE CASSEROLE EN FLAMMES. Vous risquez de vous brûler.
- c.) N'UTILISEZ PAS D'EAU, ni des chiffons ou serviettes mouillés. Cela risque de provoquer une forte explosion de vapeur.
- d.) Utilisez un extincteur UNIQUEMENT si:
	- 1. Vous savez posséder un extincteur de classe ABC et vous savez déjà comment le mettre en service.
	- 2. Le feu est de faible importance et confiné dans la zone où il a pris.
	- 3. Les pompiers ont déjà été appelés.
	- 4. Vous pouvez combattre le feu dos tourné vers une sortie.

## 1.1 Sécurité

Ne jamais mettre en marche un appareil endommagé.

Il ne faut pas que des cordons d'alimentation puissent se trouver en contact avec des surfaces chaudes de cuisson.

Ne mettez pas la hotte aspirante en marche sans ses lampes. Ne faites jamais fonctionner l'appareil sans filtre à graisse.

L'appareil ne doit pas aspirer de substances et vapeurs dangereuses et explosives !

L'utilisateur est responsable de l'emploi conforme et du parfait état de l'appareil.

Ne laissez jamais l'appareil fonctionner sans surveillance.

#### Risque d'incendie!

Il est interdit de faire flamber sous la hotte aspirante !

Ne faites pas frire à côté de la hotte sans surveillance permanente !

La hotte aspirante n'offre pas une efficacité optimale lorsqu'elle fonctionne au-dessus d'un foyer à combustible solide (charbon, bois, etc.).

Si la hotte est placée au-dessus d'appareils à gaz, ces derniers doivent être utilisés exclusivement avec les casseroles posées dessus !

#### Si vous utilisez plus de 2 feux à gaz en même temps, réglez la hotte au moins sur le niveau de puissance 2 de façon à éviter une accumulation de chaleur dans l'appareil.

Ne posez pas d'objets lourds sur l'appareil, cela en perturberait le fonctionnement.

Ne nettoyez pas l'appareil avec un nettoyeur à vapeur ou à pression d'eau : risque de courtcircuit!

A chaque opération de maintenance, séparer l'appareil de l'alimentation électrique, en débranchant la fiche secteur ou en manoeuvrant le fusible concerné. Si la fiche d'alimentation secteur n'est pas accessible, il faut mettre l'appareil hors tension au niveau du fusible situé en amont dans l'installation électrique.

Les réparations doivent être confiées uniquement à des spécialistes qualifiés afin que la sécurité électrique soit garantie.

Pour les dommages éventuels, dus au non-respect de ces instructions, aucune garantie n'est assurée par Gaggenau.

Si un autre foyer (poêle à bois, charbon ou mazout, cheminée à foyer ouvert) fonctionne dans la pièce où se trouve la hotte murale, il faut assurer un apport suffisant en air frais.

Pour un fonctionnement sans risque, il ne faut pas dépasser une dépression de 4 Pa (0,04 mbar) dans la pièce où se trouve le foyer. Il est possible d'y parvenir en laissant l'air de combustion entrer par des ouvertures non obturables (dans des portes ou fenêtres, bouches d'aération ou autre moyen technique).

#### Sous réserve de modifications techniques !

## 1.2 Première mise en service

Avant de mettre l'appareil pour la première fois en marche, respectez les instructions suivantes :

Avant la première mise en service, l'appareil doit avoir été installé et raccordé par un technicien.

Lisez attentivement la notice d'utilisation et de pose.

Sortez l'appareil de son emballage et éliminez ce dernier de manière conforme aux réglementations ! Attention : l'emballage contient des accessoires ! Ne laissez pas des enfants jouer avec l'emballage !

Nettoyez soigneusement l'appareil avant la première utilisation (voir chapitre «Nettoyage et entretien»).

Avant la mise en marche, vérifiez si le branchement électrique est correct.

## 1.3 Utilisation

L'appareil est conçu pour un usage domestique et ne doit pas être utilisé à d'autres fins.

En cas d'anomalies de fonctionnement, commencez par vérifier les fusibles du logement. S'il ne s'agit pas d'un problème d'alimentation électrique, prévenez votre distributeur ou le service aprèsvente Gaggenau le plus proche.

## 2. Description et principe de fonctionnement

## 2.1 Description de l'appareil

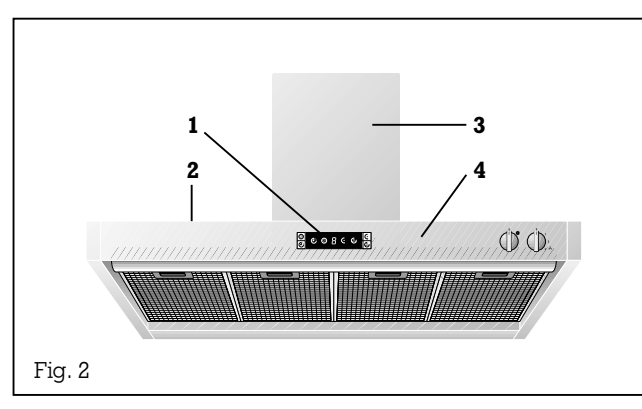

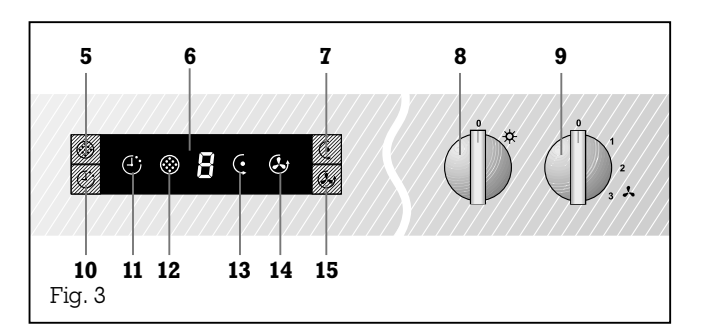

- 1 Afficheur
- 2 Plaques en verre
- 3 Gaine d'air
- 4 Bandeau de commande

- **5** Touche filtre à graisse
- 6 Affichage de la puissance de ventilation
- 7 Touche « niveau Coanda »
- 8 Bouton « éclairage »
- **9** Bouton « puissance de ventilation »
- 10 Touche « arrêt différé »
- 11 Symbole « arrêt différé »
- 12 Symbole « saturation du filtre à graisse »
- 13 Symbole « puissance Coanda »
- 14 Symbole « allure intensive »
- 15 Touche « allure intensive »

## 2.2 Accessoires fournis et optionnels

Vous pouvez commander les accessoires optionnels suivants :

- clapet antiretour RK 040-150: à emboîter dans l'orifice de sortie de la hotte
- $-$  tuyau en Aluflex  $AR$  040-150:  $D\dot{N}$  150 à 11<sup> $5/8$ "/ 3,5 m maxi lonqueur</sup> avec 2 colliers

Accessoires de pose :

- LK 360-010: gaine de ventilation pour hauteur de plafond  $7'7''$ à 8'6" $/$  2.35 à 2.66 m
- LK 360-020: gaine de ventilation pour hauteur de plafond  $8'6''$  à 9'9"/ 2.66 à 3.00 m

#### 2.3 Principe de fonctionnement

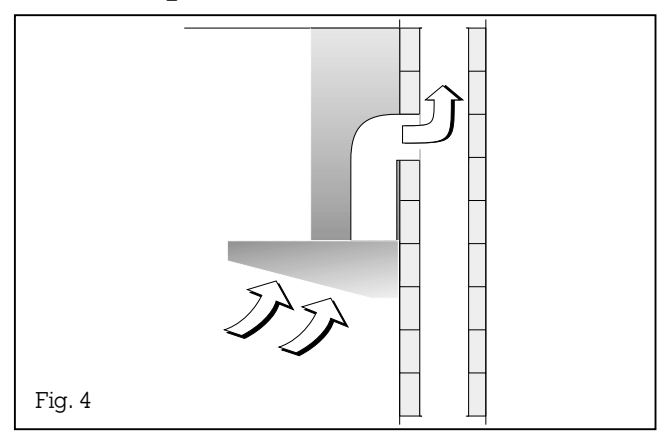

Cette hotte aspire vite et en silence toutes les odeurs de cuisson. Suivant l'intensité de l'odeur, vous pouvez régler différents niveaux d'aspiration.

Le ventilateur de la hotte aspire les odeurs de cuisine et les rejette à l'air libre, via le filtre à graisse. Ce dernier retient les composantes grasses des vapeurs (fig. 4).

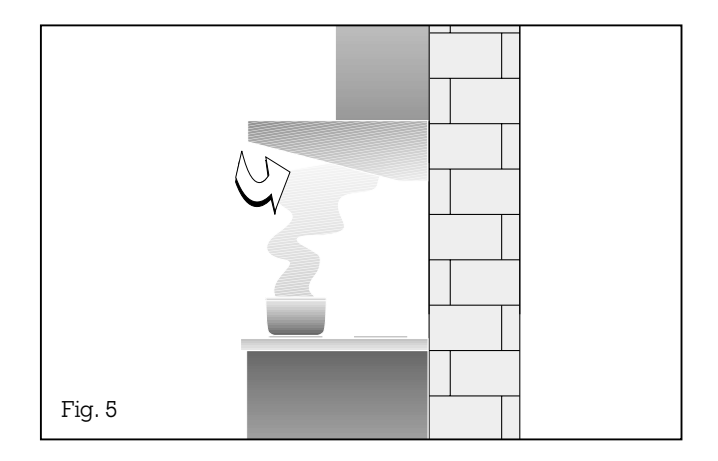

#### L'effet «Coanda»

Le principe de l'effet «Coanda» permet d'éliminer encore mieux les vapeurs de cuisine qui sont dirigées rapidement et efficacement sous la hotte, grâce à un moteur supplémentaire. Un ventilateur supplémentaire, monté à l'avant de la hotte, génère un flux d'air qui est ensuite dévié vers l'arrière en tournant autour d'un cylindre. Les vapeurs sont ainsi entièrement dirigées vers la zone de filtrage de la hotte (fig. 5).

## 3. Utilisation

## 3.1 Mise en marche et arrêt

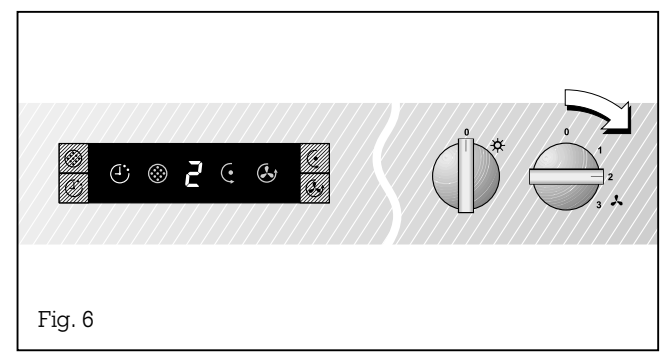

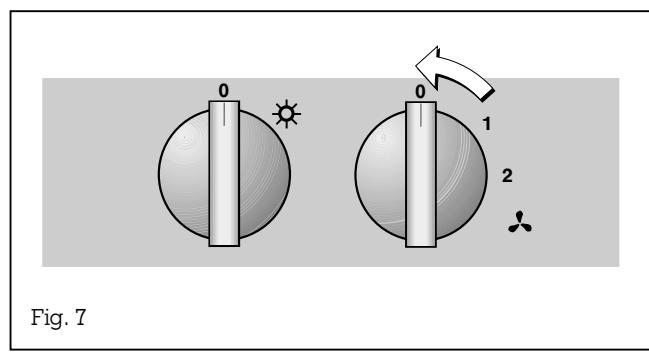

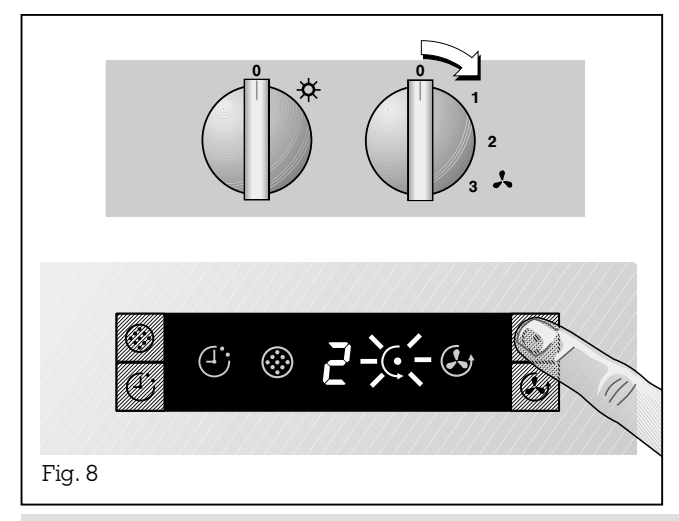

#### Mise en marche

- Mettez le bouton «allure» sur la vitesse souhaitée (fig. 6).
- L'allure choisie apparaît sur l'afficheur.

Après une panne d'électricité, la hotte aspirante ne se remet pas en marche d'elle-même. Il faut tourner un bouton ou appuyer sur une touche quelconque.

#### Arrêt

- Mettez le bouton «allure» en position 0 (fig. 7).
- Sur l'afficheur, le niveau 0 apparaît pendant quelques secondes.

#### Remarque :

Vous pouvez allumer et éteindre la lumière à tout moment. Pour ce faire, mettez le bouton  $\hat{\mathcal{R}}$  (Éclairage) dans la bonne position.

### Sélection de l'allure «Coanda»

- Mettez le bouton «allure» sur le niveau souhaité.
- Appuyez sur la touche Coanda.
- Sur l'afficheur, vous voyez le niveau choisi et le symbole Coanda (fig. 8).

Remarque: vous pouvez changer d'allure de ventilation pendant que la fonction Coanda reste active.

## Désactivation de la fonction Coanda

– Appuyez sur la touche Coanda ou mettez le bouton «allure» en position 0.

### 3.2 Fonctions spéciales

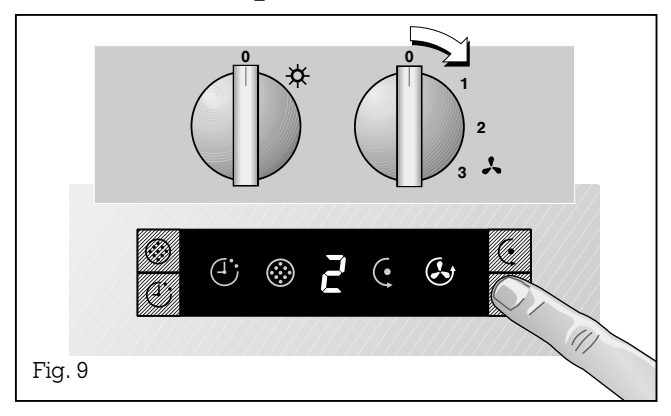

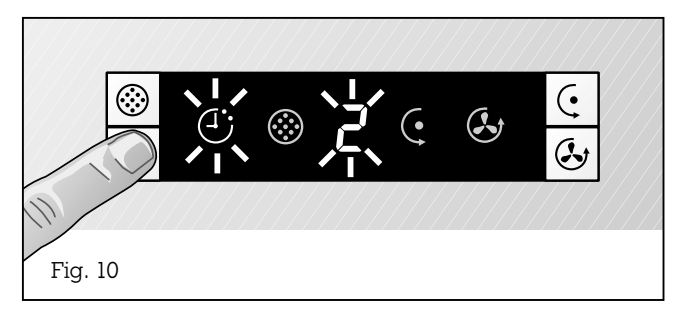

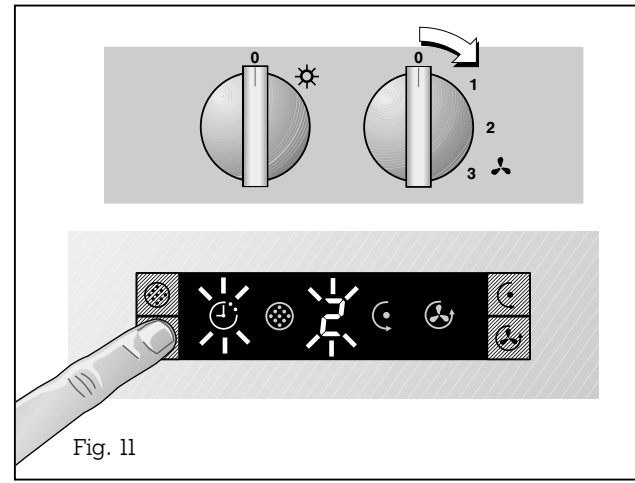

#### Allure intensive

Pour faire revenir et rôtir dans la poêle non couverte, choisissez de préférence l'allure intensive.

#### Mise en marche : (fig. 9)

- Mettez le bouton sur une allure (1 à 3).
- Appuyez sur le bouton d'allure intensive. L'allure sélectionnée au préalable reste visible sur l'afficheur. Après quelques minutes, l'appareil revient automatiquement à l'allure choisie au début.

ou bien

– Appuyez sur la touche d'allure intensive. Le symbole correspondant apparaît sur l'afficheur. L'appareil fonctionne pendant quelques minutes avec l'allure intensive, puis s'arrête automatiquement.

#### Pour désactiver l'allure intensive avant la fin normale :

- mettez le bouton «Allure» en position 0 ou bien
- mettez le bouton «Allure» en position sur une allure quelconque, ou bien
- réappuyez sur la touche d'allure intensive.

## Arrêt différé

#### Mise en marche :

- Appuyez sur la touche  $\oplus$  (arrêt différé)
- Le symbole  $\odot$  (arrêt différé) et l'allure 2 s'allument (fig. 10)

Ou bien

- Mettez le bouton «allure» sur une allure quelconque.
- Appuyez sur la touche  $\oplus$  (arrêt différé)
- Le symbole  $\odot$  (arrêt différé) et l'allure choisie s'allument (fig. 11).
- La hotte fonctionne pendant 10 minutes.

### Arrêt :

- Mettez le bouton «allure» en position 0 ou bien
- appuyez sur la touche  $\odot$  (arrêt différé).

## 4. Nettoyage et entretien

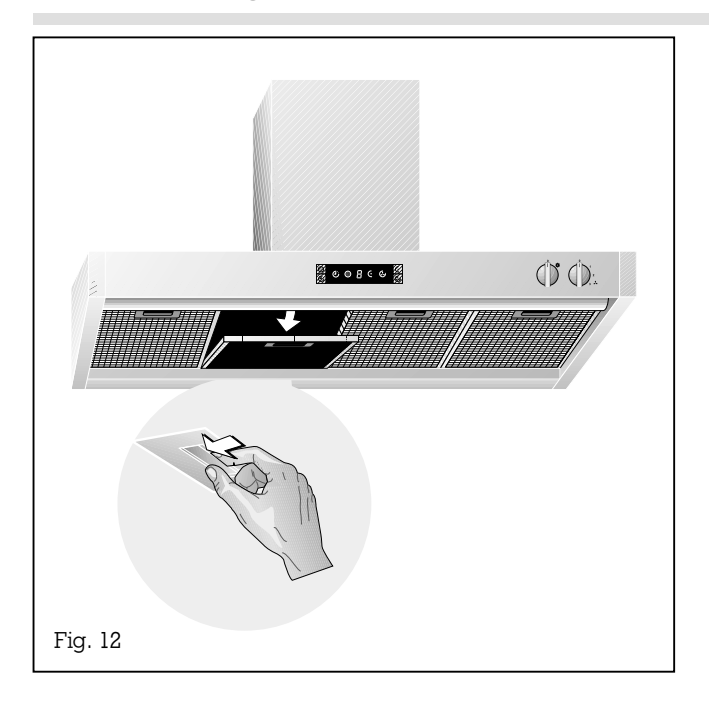

#### Remarque :

Après remontage des filtres, les poignées doivent être visibles. Si elles se trouvent à l'intérieur du boîtier, vous ne pourrez plus sortir les filtres à graisse.

#### Attention!

Les filtres trop chargés en graisse représentent un risque d'incendie ! Veillez à nettoyer régulièrement le filtre à graisse !

#### Nettoyage des filtres à graisse :

Après 30 heures de fonctionnement, le symbole (saturation des filtres à graisse) clignote sur l'afficheur. Le clignotement de ce voyant vous signale qu'il faut nettoyer les filtres. Le nettoyage des filtres à graisse est possible à tout moment, sans que le symbole  $\circledS$  (saturation des filtres à graisse) ne clignote. Pour le nettoyage, les filtres à graisse en métal sont faciles à déposer.

#### Procédez de la manière suivante :

- Saisissez la poignée du filtre et tirez le poussoir vers l'arrière.
- Tirez ensuite le filtre vers le bas pour le dégager de son support (fig. 12).
- Recommencez l'opération pour les autres filtres.

Vous pouvez nettoyer les filtres à graisse au lavevaisselle, à une température maximale de 150 °F / 65 °C. Placez-les verticalement dans le lavevaisselle pour éviter que des résidus alimentaires n'y restent accrochés.

Le nettoyage au lave-vaisselle peut provoquer l'apparition de légères décolorations.

Au moment du changement de filtre, essuyez l'intérieur du boîtier à l'eau de vaisselle chaude.

Après nettoyage, replacez les filtres à graisse dans la hotte murale. Pour ce faire, procédez dans l'ordre inverse de la dépose.

Appuyez sur la touche (filtre à graisse) pour remettre l'horamètre à zéro ; le symbole (filtre à graisse) ne clignote plus.

Ne nettoyez pas l'appareil avec un nettoyeur à vapeur ou à pression d'eau : risque de courtcircuit!

#### Nettoyage des plaques vitrées

Appliquez un produit lave-vitre du commerce avec un chiffon doux et humide. Pour les nettoyer plus facilement, vous pouvez démonter les plaques vitrées en procédant de la manière suivante : Sortez les filtres à graisse. Dans la hotte, vous trouverez, sur le dessus, deux ouvertures à travers lesquelles vous pouvez soulever une par une les plaques vitrées au moyen d'un objet à bords non vifs (manche de cuillère en bois par exemple) pour les dégager plus facilement. Si elles sont très sales, vous pouvez nettoyer les plaques au lave-vaisselle à une température maximale de  $130^\circ$ F / 55  $^\circ$ C.

#### Nettoyage du bandeau en aluminium

Nettoyez le bandeau en aluminium exclusivement avec un chiffon doux. N'utilisez pas de produits agressifs ou corrosifs, ni de brosses et poudres à récurer. N'utilisez pas de nettoyants alcalins (bombe de nettoyage pour fours par exemple), car ils attaquent les surfaces en aluminium. N'utilisez pas non plus d'éponges à gratter.

Nettoyez les **parties en inox** de la hotte (cache latéral, conduit d'aération) avec un produit à vaisselle non-agressif et, avec un chiffon doux, appliquez le produit d'entretien pour inox sur les surfaces métalliques.

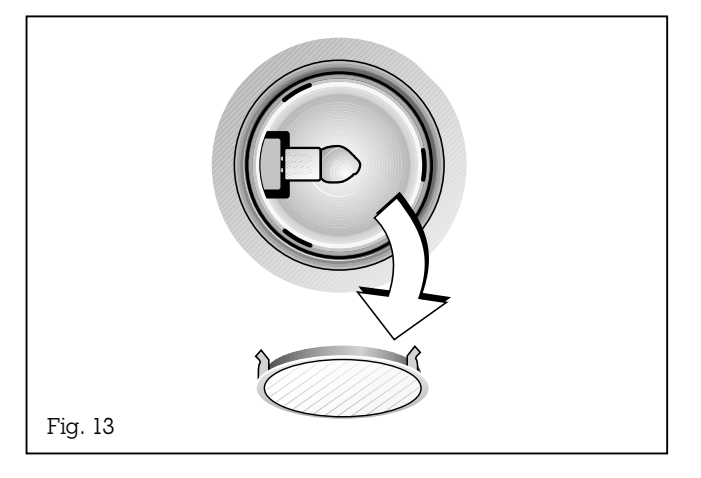

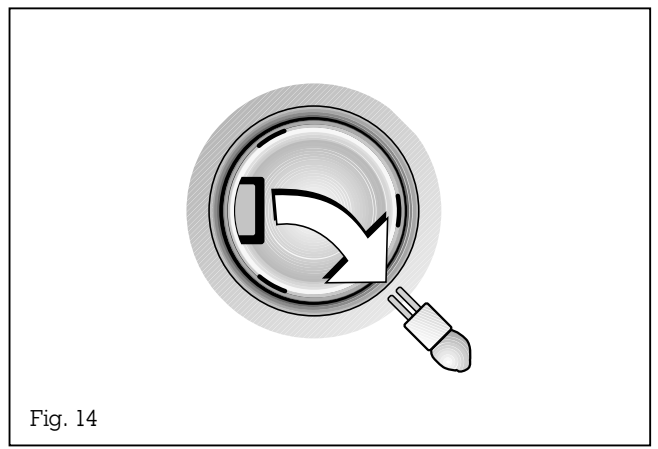

#### Avant toute réparation, séparez impérativement l'appareil du secteur.

En cas d'anomalie de fonctionnement, vérifier d'abord les fusibles.

Si l'alimentation électrique est correcte, mais que l'appareil ne fonctionne pas, aviser le distributeur Gaggenau qui indiquera l'adresse et le numéro de t´eléphone de l'agent de service agréé le plus proche ou bien prendre contact avec Gaggenau USA, tél. (800) 828-9165.

Les réparations doivent être faites uniquement par des spécialistes agréés afin que la sûreté de l'appareil soit garantie.

Les interventions non conformes entraînent la perte de la garantie ! N'utilisez que des pièces de rechange d'origine.

#### Remplacement d'une lampe

Attention : avant de remplacer la lampe, mettez la hotte hors tension (en désactivant le fusible) !

**Attention :** juste après avoir été éteintes, les lampes peuvent être très chaudes. Risque de brûlure.

- Démontez la bague du cache de lampe. Remarque : faites attention à ne pas laisser tomber le verre (fig. 13).
- Sortez la lampe (fig. 14).

Remplacez les lampes grillées uniquement par des lampes de même type  $(12 V / 20 W /$  culot  $G4)$ !

#### Mise en place de la lampe

- Enfoncez la lampe dans la douille.
- Remarque : ne prenez pas les lampes halogènes avec les mains ! Utilisez un chiffon et ne prenez la lampe que par le bord.
- Verrouillez le cache de lampe.
- Rebranchez l'appareil au secteur !

## 6. Instructions de pose

### 6.1 Caractéristiques techniques

Poids : 41 kg sans le conduit d'aération Dimensions :  $47^{3}/_{16}$ " x  $22$ "/ 1198 x 560 mm

#### Branchement électrique

Tenez compte des indications de la plaquette d'identification !

L'appareil doit être branché uniquement par un électricien agréé. L'installateur est responsable du bon fonctionnement de l'appareil sur le lieu d'installation. Il doit expliquer à l'utilisateur le mode de fonctionnement de l'appareil à l'aide de la notice d'utilisation. Il doit expliquer à l'utilisateur comment séparer l'appareil du secteur si besoin.

#### Possibilités de branchement

Il faut qu'il soit possible de séparer l'appareil du secteur sur tous les pôles, au moyen du fusible situé en amont dans l'installation électrique du logement ou il faut disposer d'un sectionneur accessible, dont les contacts sont espacés d'au moins 3 mm.

Si l'appareil n'est destiné à fonctionner que fenêtre ouverte (pour garantir un apport suffisant d'air frais), vous pouvez vous servir du contacteur de fenêtre. Dans ce cas, un contacteur (contact de travail) est monté sur la fenêtre et raccordé, côté appareil, à la sortie correspondante sur la carte électronique. L'appareil ne peut alors fonctionner que lorsque la fenêtre est ouverte. Important ! Le contacteur de fenêtre doit être raccordé uniquement par un technicien qualifié. Remarque : l'éclairage fonctionne sans aucune restriction.

### 6.2 Pose

#### AVERTISSEMENT: POUR RÉDUIRE LES RISQUES D'INCENDIE, DE CHOC ÉLECTRIQUE OU DE BLESSURES CORPORELLES, RESPECTEZ LES INSTRUCTIONS SUIVANTES :

- a.) Les travaux d'installation et de câblage électrique doivent être faits par des personnes qualifiées, conformément aux réglementations et normes en vigueur, y compris sur les classes de résistance au feu.
- b.) L'apport d'air doit être suffisant pour garantir une bonne combustion et l'évacuation des gaz dans le conduit de cheminée d'un appareil à mazout, afin d'éviter les retours de flammes. Respectez les instructions du fabricant de l'appareil de chauffage et les normes de sécurité, comme celles éditées par la National Fire Protection Association (NFPA), et l'American Society for Heating, Refrigeration and Air Conditioning (ASHRAE), ainsi que par les autorités locales.
- c.) Si vous faites une saignée ou des trous dans le mur ou le plafond, veillez à ne pas endommager des câbles électriques ou tout autre appareillage encastré et non visible.
- d.) Les ventilateurs sous carter doivent toujours être reliés avec l'extérieur.
- e.) Si cet appareil est destiné à être installé audessus d'une baignoire ou d'une douche, il doit être signalé comme convenant à cette utilisation et doit être raccordé à un GFCI (interrupteur à défaut à la terre) - circuit dérivé protégé.
- f.) NE PLACEZ JAMAIS UN INTERRUPTEUR à portée d'une baignoire ou d'une douche.

#### AVERTISSEMENT :

Pour réduire les risques d'incendie, utilisez uniquement des conduits en métal.

La hotte doit être installée en conformité avec les prescriptions du distributeur d'électricité et les réglementations sur la construction en vigueur dans chaque pays.

La **distance minimale** entre le plan de travail et le bord inférieur de la hotte est de 2510/16 ´´/ 650 mm pour les appareils électriques et de 30 ´´/ 762 mm pour les appareils à gaz.

La hotte murale est conçue pour fonctionner en mode évacuation. L'évacuation peut se faire dans une cheminée séparée ou à travers la cloison extérieure, directement à l'air libre.

Il est interdit de rejeter l'air dans un conduit de fumée en service ou dans une cheminée reliée à la chaudière. Si vous voulez évacuer l'air usé par une cheminée qui n'est pas en service, il faut au préalable consulter le ramoneur compétent.

Si un autre foyer à oxygène fonctionne dans la pièce où se trouve la hotte murale, il faut, pour des raisons de sécurité, consulter un ramoneur dès le stade de l'étude. Il faut en particulier assurer un apport suffisant en air frais. Les normes locales de construction et de sécurité doivent être respectées.

Si un autre foyer (poêle à bois, charbon ou mazout, cheminée à foyer ouvert) fonctionne dans la pièce où se trouve la hotte murale, il faut assurer un apport suffisant en air frais.

Pour un fonctionnement sans risque, il ne faut pas dépasser une dépression de 4 Pa (0,04 mbar) dans la pièce où se trouve le foyer. Il est possible d'y parvenir en laissant l'air de combustion entrer par des ouvertures non obturables (dans des portes ou fenêtres, bouches d'aération ou autre moyen technique).

Le conduit d'évacuation peut être constitué de tuyaux souples en aluminium et de tuyaux en tôle protégés contre la corrosion, ainsi que de tuyaux d'évacuation dont le matériau est conforme à la classe de feu B1 selon DIN 4102. Les tuyaux d'évacuation doivent avoir un diamètre nominal de 6 ´´/ 150 mm.

#### Il faut particulièrement veiller au respect des points suivants :

- les conduits d'évacuation et tuyaux doivent être aussi courts que possible,
- les tuyaux doivent être posés en veillant à ce qu'ils ne forment pas un angle aigu, mais un coude et à ce qu'ils soient inclinés vers le haut à l'endroit où ils pénètrent dans le conduit de fumées,
- éviter les réductions de section vers le haut (diminution du débit volumique).

En série, la hotte est dotée d'un orifice de sortie dirigé vers le haut.

Pour évacuer l'air usé à travers la cloison extérieure, nous recommandons l'utilisation de notre caisson mural télescopique TM 150-045 (Ø 6 ´´/ 150 mm).

#### Remarque :

Pour empêcher l'eau, par exemple la condensation ou l'eau de pluie provenant d'une souche de cheminée non couverte, de pénétrer dans la hotte, il faut prévoir un séparateur d'eau de condensation RV 060-150 à proximité de la hotte. Ce dispositif doit demeurer accessible même après pose de la hotte.

#### Remarque concernant l'installation :

Si la hotte est placée entre deux éléments hauts, il est recommandé de laisser un espace d'au moins 2" à gauche et à droite.

Pour le mode évacuation, vous disposez, suivant la hauteur de plafond, des modules de gaine suivants:

- LK 360-010 : gaine d'aération pour hauteur de plafond de  $7'$   $\frac{7}{7}$   $-$  8' 6"/ 2,35 - 2,66 m
- LK 360-020 : gaine d'aération pour hauteur de plafond de  $8'$   $6'' - 9'$   $9''$  /  $2,66 - 3,00$  m.

Les cotes indiquées sont basées sur une distance de 5' 3"/ 1,60 mètre entre le bord inférieur de la hotte murale et le sol.

Des gaines spéciales sont disponibles en option et contre supplément de prix.

Le branchement électrique doit être prévue sur le mur, derrière le cache du conduit.

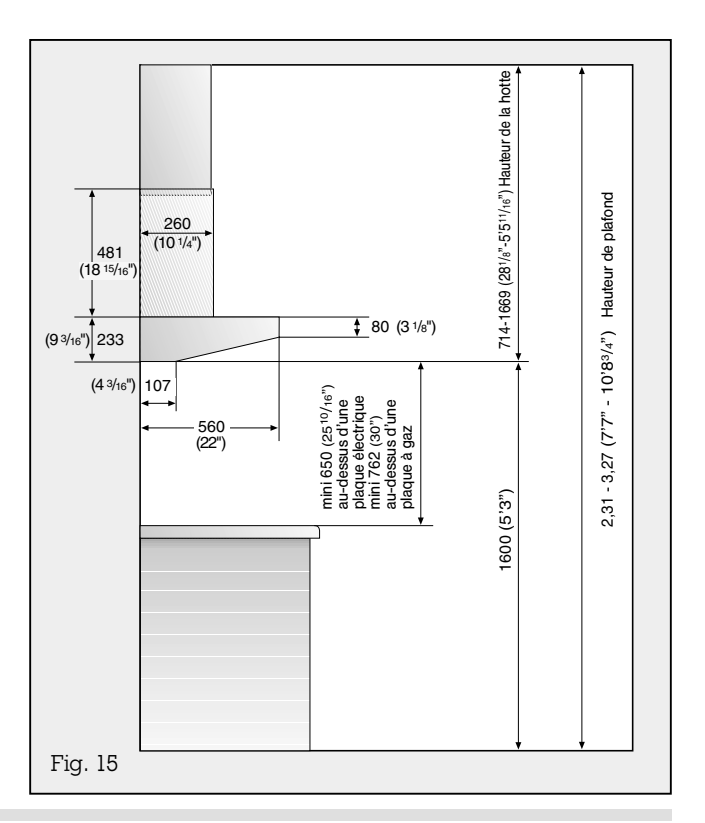

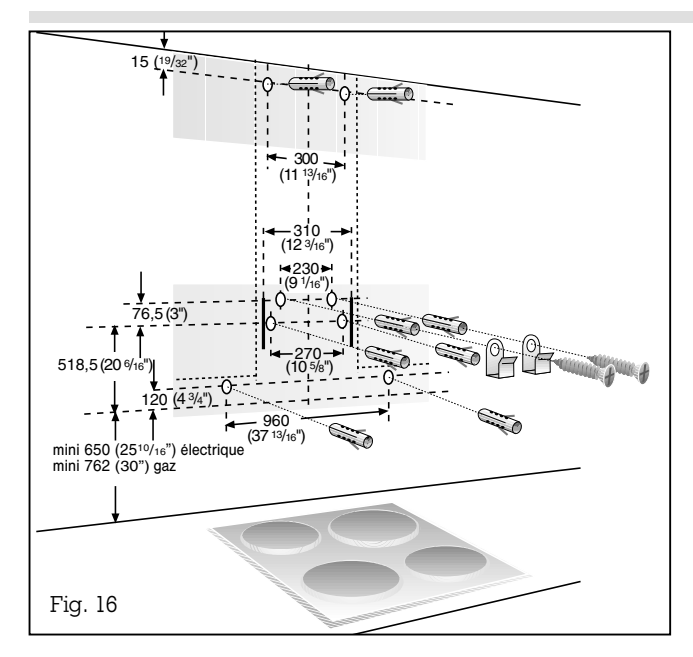

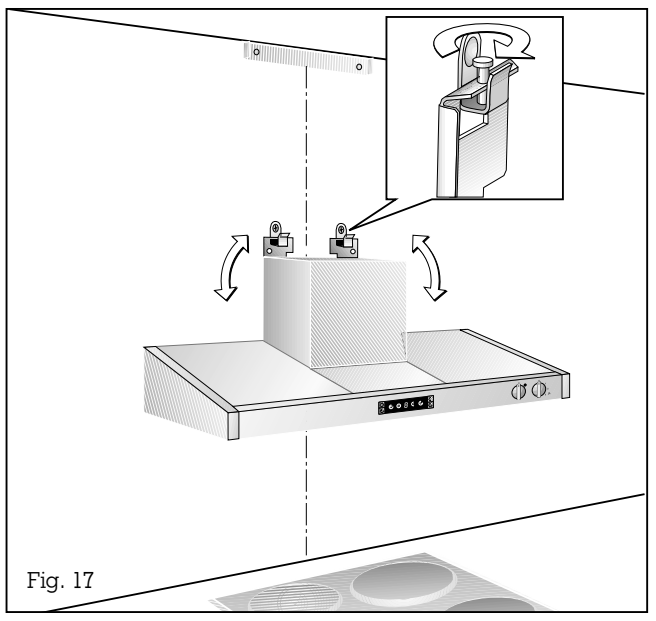

#### Procédez de la manière suivante :

**Attention :** avant de tracer les points de fixation. assurez-vous qu'aucun câble électrique, tuyau d'eau ou autre ne passe dans le mur aux endroits voulus.

**Attention :** le dessus de la hotte comporte 2 poignées. Portez la hotte exclusivement par ces poignées et non en la prenant par les parties latérales en inox ou par le bandeau en aluminium.

- Tracez sur le mur une ligne médiane allant partant du bord inférieur de la hotte.
- A l'aide du gabarit de perçage, marquez les positions des vis sur le mur. Tracez le contour de la zone d'accrochage. Cela facilitera la fixation (fig. 16).
- Veillez à respecter une distance minimale de 2510/<sub>16</sub>″/ 650 mm avec les zones de cuisson électriques et de 30″/ 762 mm avec les feux à gaz. Le bord inférieur du gabarit correspond au bord inférieur de la hotte.
- A l'aide du gabarit de perçage, percez les 6 trous pour la hotte (zone I du gabarit) et les 2 trous pour la suspension du conduit de cheminée (zone II du gabarit). Fixez dans les 2 trous supérieurs de fixation les 2 crochets d avec les vis à tête fraisée <sup>c</sup>. Pour les autres perçages, utilisez les chevilles <sup>a</sup> jointes.

Remarque: tenez compte des éventuels accessoires optionnels à monter.

- Vissez les cornières du cache de conduit.
- Déposez le filtre à graisse.
- Suspendez la hotte aux deux crochets. Ajustez la suspension avec les vis à tête cruciforme et vérifiez l'aplomb de la hotte à l'aide d'un niveau à bulle (fig.  $17$ ).

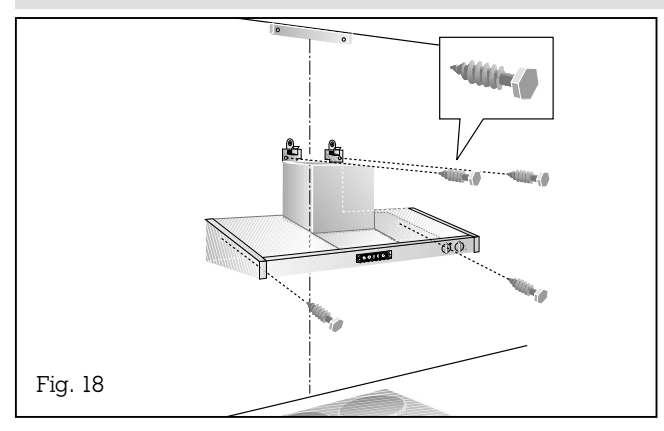

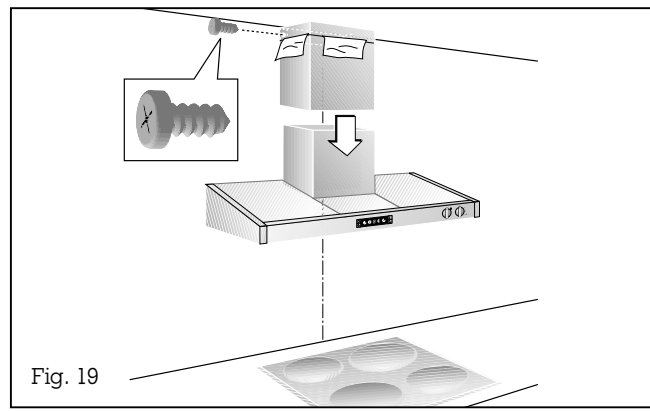

- Fixez la hotte au mur avec les  $4$  vis **b** (fig. 18).
- Raccordez les tuyaux.
- Procédez au branchement électrique.
- Enlevez le film de protection des caches de conduit.

Remarque : Évitez d'abîmer les surfaces en inox, qui sont particulièrement sensibles.

- Enfoncez la partie supérieure du conduit dans la partie inférieure. Faites attention à ce que les perçages latéraux de fixation se trouvent bien en haut.
- Fixez au support de plafond la partie supérieure de la gaine avec 2 vis.
- Tirez le sabot vers le bas dans sa position définitive (fig. 19).

Remarque : évitez de faire des rayures au moment où vous faites coulisser les éléments l'un dans l'autre, par exemple en utilisant le gabarit pour protéger le bord du cache inférieur de conduit.

- Replacez les filtres à graisse.
- Posez les 3 plaques vitrées sur la hotte.

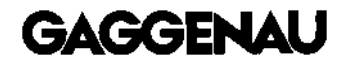

GAGGENAU HAUSGERÄTE GMBH P.O. BOX 10 02 50 · D-80076 MÜNCHEN GERMANY <sup>**<sup>③</sup> (0 89) 45 90-01**</sup> FAX (0 89) 45 90-23 47

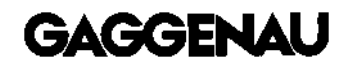

5551 McFADDEN AVENUE HUNTINGTON BEACH, CA 92649 USA Y (800) 828-9165 · FAX (714) 901-0979 www.gaggenau.com/us